## **Frontline Substitute Reporting System**

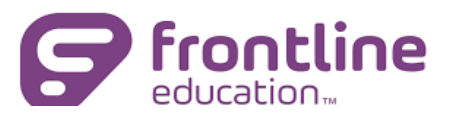

Coronado Unified is using a new automated service called FRONTLINE (formerly AESOP). Available 24/7, it can be accessed via internet and phone. Frontline provides you with the ability to set up your own "Preferred Substitutes" roster, and substitutes included on your list will be given preferential treatment by FRONTLINE. If they are qualified and available, FRONTLINE will notify them immediately when you register an absence.

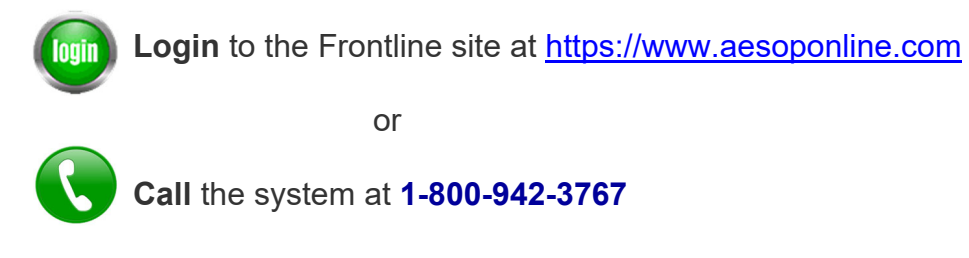

Below are some helpful training videos that will help you become more familiar with the program. Please note that to access any of the videos above, you will need to log into the Frontline program.

## **AESOP Training Videos**

- Overview
- Employee Basic Training
- Employee Advanced Training
- Substitute Basic Training
- [Substitute Advanced Training](https://help.frontlineeducation.com/hc/en-us/articles/115010555308-Substitute-Advanced-Training-Video)

## **QuickStart Guides**

- [Employee QuickStart Guide](https://help.frontlinek12.com/WebNav/Docs/EmployeeQuickStartGuide(English).pdf)
- [Substitute QuickStart Guide](https://help.frontlinek12.com/WebNav/Docs/SubstituteQuickStartGuide(English).pdf)

Should you need any assistance with the Frontline program, please do the following:

- Contact your Site/Department Administrative Assistant
- Email sub@coronadousd.net
- Call the HR Department at (619) 522-8900, ext. 1021

## **Frequently Asked Questions.**

How long does a sub on my preference list have to accept a position once the request is sent out?

Preferred subs can accept a position for up to 10% of the time-frame between when the absence is entered and when the absence will take place. For example, if the requested day is 10 days away, the preferred sub will have 1 day to accept or deny before the job is then offered out to the general sub pool.

Can substitutes access the Frontline system through the app?

Unfortunately, the Frontline Education app is only available to employees and administrators right now which is why it's not mentioned in the sub welcome letter. The only official Frontline app that subs have access to is an optional app called "Jobulator" which is a paid subscription service to receive push notifications when absences become within their visibility.